# Enhanced Testbed Monitoring and FCH Service

Alexander Lane Davide Pesavento

#### Planned Tasks

- 1. Develop a service that periodically:
	- connects to a testbed router over UDP, TCP, and WSS,
	- sends ndnping probes to every known destination,
	- registers a prefix and checks its propagation by pinging from another router.

Store collected results into a database.

- 2. Develop a web application that shows the results from the database.
- 3. Develop an NDN-FCH compatible server that responds with routers with minimum downtime in the past T hours. This server can directly connect to the database.
- 4. Improve ndn-autoconfig client: try multiple routers from NDN-FCH, try the Wi-Fi access point, etc.

**It was supposed to be a 4-person project...**

# What We Accomplished

- Pinger program, written in Python3 and PyNDN
- Fetch master list of testbed hubs (JSON file)
- "Connect" to each hub over TCP, UDP, WSS, one protocol at a time
- Register a prefix
- Ping that prefix by sending Interests from all other hubs
- Collect and store results in SQLite database

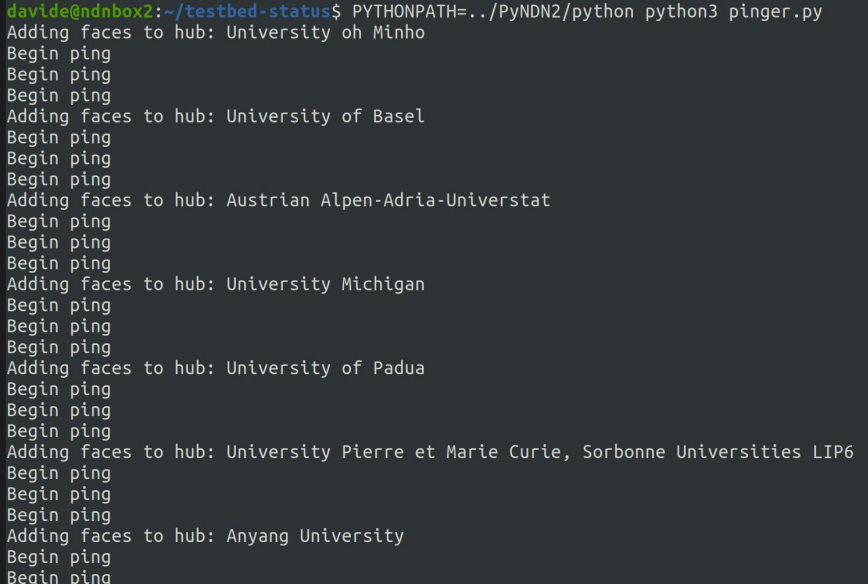

## Prefix Readvertisement Woes

- Send control command to /localhop/nfd/rib/register
- "Origin" field of control parameters MUST contain a magic number (65) for client-to-nlsr readvertisement to work
	- Not documented anywhere?
- Even with the right Origin value, the control command was still being rejected by the remote NFD
	- Impossible to debug
	- RIB management protocol does not document potential error codes, or anything else regarding the format of error messages
	- PyNDN does not provide a reason in the prefix registration failure callback
	- NFD knows the root cause (in this case a slightly out-of-sync clock) but only encodes a generic "command rejected" in the response packet

## Prefix Readvertisement Woes

- Debugging
	- SSH access to testbed router (LIP6)
	- Enable debug logging (which module? Hint: not what you'd think)
	- Command interest validator is in ndn-cxx (how to discover logger module name?)
	- Need to group logging by logical function performed, not by C++ class that implements it
	- *○ "Timestamp is outside the grace period for key /foo/bar/..."*